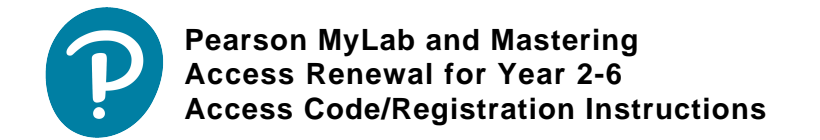

## Your 2017-2018 Access Information

We hope you found your experience with Pearson's MyLab and Mastering resource for **Knight, Physics for Scientists and Engineers w/Modern Physics, 3e** rewarding for yourself and your students.

Below is your new 2017-2018 multi-redemption student access code for **Knight, Physics for Scientists and Engineers w/Modern Physics, 3e**. Please share this code with your students and direct them to register the code following the simple steps at [PearsonSchool.com/Access](http://www.pearsonschool.com/access). Each Pearson student access code is set to accommodate up to 50 students. You will receive one code per 50 students to cover your enrollment.

Pearson offers teachers a complete visual, step-by-step manual for registering access codes and course set up, [click here](https://mypearsontraining.com/products/mylab-mastering/tutorials/detail/adoption-registration-guide-for-teachers-and-students) to download your copy.

**NEW STUDENT CODE:** SSNAST-SIRUP-STEYR-DAYAN-HAUNT-FAKES

If you have questions regarding your access code or need personal assistance, please visit [support.pearsonschool.com](http://support.pearsonschool.com) and use the Customer Service Inquiry form under ["Contact Us](https://pearsonnacommunity.force.com/support/s/contactsupport)".

Thank you for your continued use of our Pearson MyLabs and Mastering programs. We wish you great success in the upcoming school year.

**Your Pearson Sales Team**

To ensure that we can continue to contact you with important news and updates, please take the time to review/update your contact and account information at [https://register.pearsoncmg.com/userprofile/up\\_login.jsp](https://register.pearsoncmg.com/userprofile/up_login.jsp)